Nombre **Europe Europe Europe Europe Europe Europe** Fecha  $\blacksquare$ 

# **Actividad** *NUMB3RS***: En busca de la intersección**

En "Racha, Parte II" el FBI está persiguiendo a un prófugo. Don piensa que el delincuente se encuentra dentro de cierta área delimitada en Los Ángeles. Charlie compara la situación con un famoso problema conocido como el Problema de la Red de Arrastre, en el cual un barco veloz persigue a uno lento hasta que el lento desaparece en un banco de niebla. (En el caso de Charlie, la FBI es el barco veloz y el banco de niebla es el límite de la red de arrastre). El Problema de la Red de Arrastre supone que el barco lento entra en el banco de niebla, vira en determinado ángulo y luego procede constantemente en esa dirección.

La sorprendente solución al Problema de la Red de Arrastre es que el barco veloz proceda al punto donde se habrían encontrado los dos barcos si el lento hubiese virado 180° para devolverse hacia el veloz. Desde dicho punto, el barco veloz debe seguir una espiral logarítmica hacia afuera. Entonces los barcos se cruzarán antes que el barco veloz complete una vuelta.

¿Cómo es posible? ¿Puede el barco veloz alcanzar al lento antes de completar una vuelta y sin ver adónde se dirige? Es cierto. Aquí está la explicación.

La espiral logarítmica a la derecha es una ecuación polar que sirve para representar el camino del barco veloz. Si se pudiera graficar también el camino del barco lento, sería fácil hallar el punto de intersección usando la calculadora. Desafortunadamente ciertas líneas son imposibles de graficar en modo polar en la calculadora graficadora.

\_\_\_\_\_\_\_\_\_\_\_\_\_\_\_\_\_\_\_

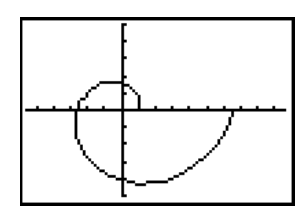

**1.** La ecuación polar que representa el camino del barco lento es un ángulo (i.e.  $\theta$  =  $\frac{3}{3}$ 4  $\theta = \frac{3\pi}{4}$ ). ¿Por qué es imposible graficar esta línea en modo polar en la calculadora?

Cuando el barco lento desaparece en el banco de niebla que se ubica en el origen, el barco veloz se encuentra en el punto *N*. Luego, el barco veloz avanza adonde *estaría* el lento si hubiese girado 180° y se hubiese dirigido hacia el barco veloz. (Nota que el barco lento no haría esto en realidad porque lo atraparían. Pero esta es una suposición necesaria para resolver el problema.) Para hacer esto más sencillo supongamos que el barco veloz tarda 5 minutos en viajar del punto *N* al punto de intersección supuesto, *P*. Cuando empieza la persecución en el banco de niebla, lo que llamaremos el momento *T* = 0, el barco veloz se encuentra en el punto *P*(1, 0).

Aunque no podemos usar gráficas polares para resolver este problema, sí es posible graficar el camino de ambos barcos al mismo tiempo usando ecuaciones paramétricas. Las unidades dentro del problema se pueden cambiar, pero escogeremos valores que faciliten los cálculos. Supongamos que el barco lento navega a una velocidad de 1 milla cada 5 minutos, y que *T* es el número de unidades de tiempo de 5 minutos que han transcurrido.

Durante los 5 minutos en que el barco veloz viaja de *N* a *P* el barco lento viajará 1 milla desde el punto donde se desapareció en el banco de niebla (el origen). El diagrama siguiente muestra el barco lento en el punto *Q* después de 5 minutos, pero según el ángulo *C* que haya tomado el barco lento, podría hallarse en cualquier punto del círculo con un radio de 1 milla.

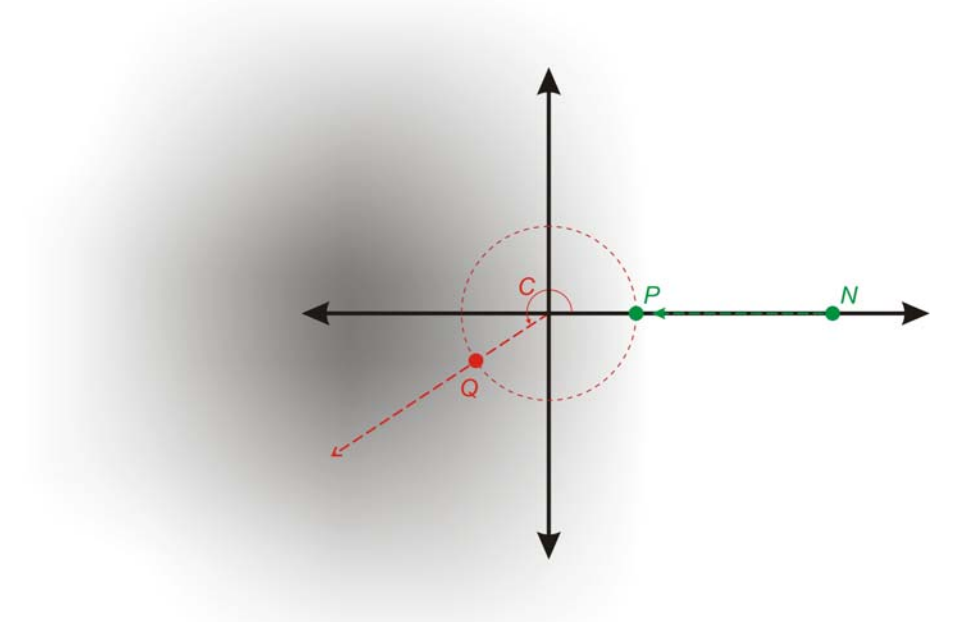

- **2. a.** Sea *C* el ángulo con el eje x positivo (medido en radianes) en el cual viaja el barco lento. ¿Cuáles son las coordenadas rectangulares del barco lento en el momento *T* = 0 en términos de *C*? \_\_\_\_\_\_\_\_\_\_\_\_\_\_\_\_\_\_\_
	- **b.** Cuando *T* = 1, el barco lento está a 2 millas de su punto de partida. ¿Cuáles son las coordenadas de su posición en términos de *C*?

\_\_\_\_\_\_\_\_\_\_\_\_\_\_\_\_\_\_\_\_\_\_\_\_\_\_\_\_\_\_\_\_\_\_\_\_\_\_\_\_\_\_\_\_\_\_\_\_\_\_\_\_\_\_\_\_\_\_\_\_\_\_\_\_\_\_\_\_

**c.** ¿Cuáles son las coordenadas del barco lento en el momento *T* = *t*?

\_\_\_\_\_\_\_\_\_\_\_\_\_\_\_\_\_\_\_\_\_\_\_\_

En el momento *t*, la posición del barco lento se puede describir con las ecuaciones paramétricas siguientes.

$$
x = (t + 1)\cos C
$$

$$
y = (t + 1)\sin C
$$

Aplicando la ecuación para una espiral logarítmica  $r = ae^{bt}$ , las ecuaciones paramétricas para el barco veloz en el momento *t* serán:

$$
x = ae^{bt} \cos t
$$

$$
y = ae^{bt} \sin t
$$

\_\_\_\_\_\_\_\_\_\_\_

\_\_\_\_\_\_\_\_\_\_\_\_\_\_

\_\_\_\_\_\_\_\_\_\_\_\_\_\_\_\_\_\_

\_\_\_\_\_\_\_\_\_\_\_\_\_\_\_\_\_\_\_\_\_\_\_\_\_\_\_\_\_\_

Para determinar los valores de *a* y *b* para este problema, es preciso explorar la forma polar de la ecuación del camino del barco veloz.

- **3. a.** En el momento *t* = 0, el radio *r* tiene que ser 1 (porque es allí donde comienza el barco veloz). Sustituye *t* = 0 y *r* = 1 en la ecuación *r* = *a*e*bt* y determina el valor de *a*.
	- **b.** En la ecuación *r* = *aebt*, sustituye el valor para *a* y reescribe la ecuación..
	- **c.** El barco veloz se mueve de tal manera que está a la misma distancia del barco lento. En el momento *T* = *t*, ¿a qué distancia del origen está el barco veloz?
	- **d.** Aplicando la ecuación  $r = e^{bt}$  con  $T = ty$  con  $r = t + 1$ , encuentra *b*.
	- **e.** Sustituye los valores de *a* y *b* en las ecuaciones paramétricas. ¿Cuáles son las ecuaciones resultantes?

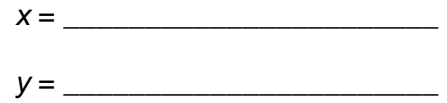

Empleando tu calculadora graficadora usa el modo paramétrico y emplea las siguientes calibraciones de la ventanilla: *x*:[–10, 10], *y*:[–10, 10] y *T*:[0, 2π]. Suponiendo que el barco lento tome la dirección <sup>3</sup> 4  $\frac{\pi}{\cdot}$ , resuelve estas ecuaciones paramétricas:

$$
X = t \cos \frac{3\pi}{4} + \cos \frac{3\pi}{4}
$$
  
Barco lento:  

$$
Y = t \sin \frac{3\pi}{4} + \sin \frac{3\pi}{4}
$$
  
Barco veloz:  

$$
Y = (t + 1) \cos t
$$
  

$$
Y = (t + 1) \sin t
$$

La gráfica resultante aparece a la derecha.

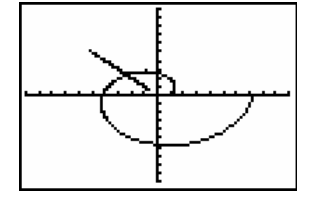

- **4. a.** Empleando la tecla **TRACE** determina el momento *T* cuando el barco veloz intercepta al lento. \_\_\_\_\_\_\_\_\_\_\_\_\_\_\_\_\_\_\_\_\_\_\_\_\_\_\_\_\_\_\_\_\_\_\_\_
- **b.** Suponiendo que el barco lento tomó un ángulo de  $\frac{7}{7}$ 6  $\frac{\pi}{2}$ , determina el momento *T* en que el barco veloz intercepta al lento.

*El objeto de esta actividad es dar a los estudiantes un vistazo breve y sencillo de un tema matemático muy extenso. TI y NCTM lo invitan a usted y a sus estudiantes a aprender más sobre este tema con las extensiones que se ofrecen abajo y con su propia investigación independiente.*

### **Extensiones**

# **Actividad: Trazar espirales logarítmicas**

#### **Para el estudiante**

Para trazar una espiral logarítmica, traza seis rayos separados por las mismas distancias que emanen de un mismo punto. Comenzando en un punto sobre un rayo, traza una perpendicular a un rayo vecino. Continúa este proceso hasta usar todos los rayos. Los segmentos perpendiculares forman una espiral. Al aumentar el número de rayos a 10, 20, 30, etc., la secuencia de segmentos se acerca a una espiral logarítmica uniforme. Las figuras abajo muestran espirales trazados a partir de 8 y 16 rayos. (Mathematical Reflections: In a Room of Many Mirrors, Hilton et al. 1997, pp. 2-3).

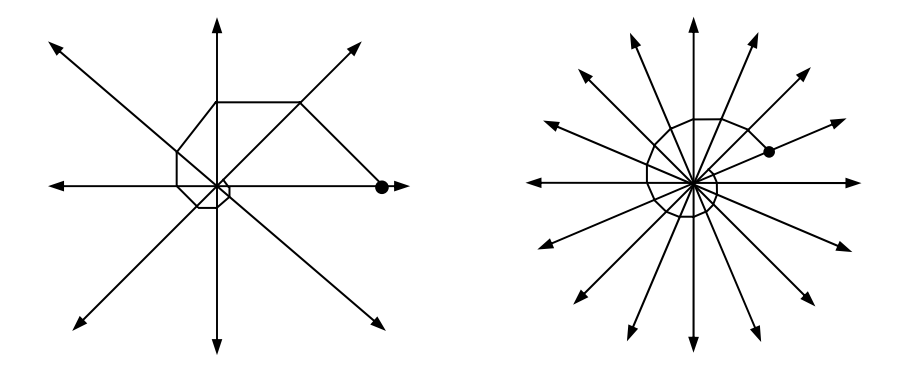

#### **Recursos adicionales**

- Investiga acerca de un perro capaz de resolver mentalmente complejos problemas de persecución y conseguir la ruta más rápida para alcanzar una pelota que se lanza al lago Michigan. **http://www.sciencenews.org/articles/20040626/mathtrek.asp**
- Observa obras de arte hechas con espirales logarítmicas en el sitio Web **http://www.uwgb.edu/dutchs/symmetry/log-spir.htm**
- Lee un trabajo matemático sobre el problema de la persecución para vehículos de ruedas en el sitio Web site **http://lims.mech.northwestern.edu/~lynch/IGERT499/ marshall-francis-tac2004.pdf**
- En la actividad *NUMB3RS* titulada "En espiral" se exploran otras espirales que se pueden trazar con la calculadora graficadora TI-83 Plus/TI-84 Plus. Para bajar esta actividad, visita **http://education.ti.com/exchange** y busca "7449".
- Otra manera de trazar espirales logarítmicas se muestra en la actividad de *NUMB3RS* titulada "El Problema de los Cuatro Insectos: No pises a tu compañero". Para bajar esta actividad, visita **http://education.ti.com/exchange** y busca "7423".